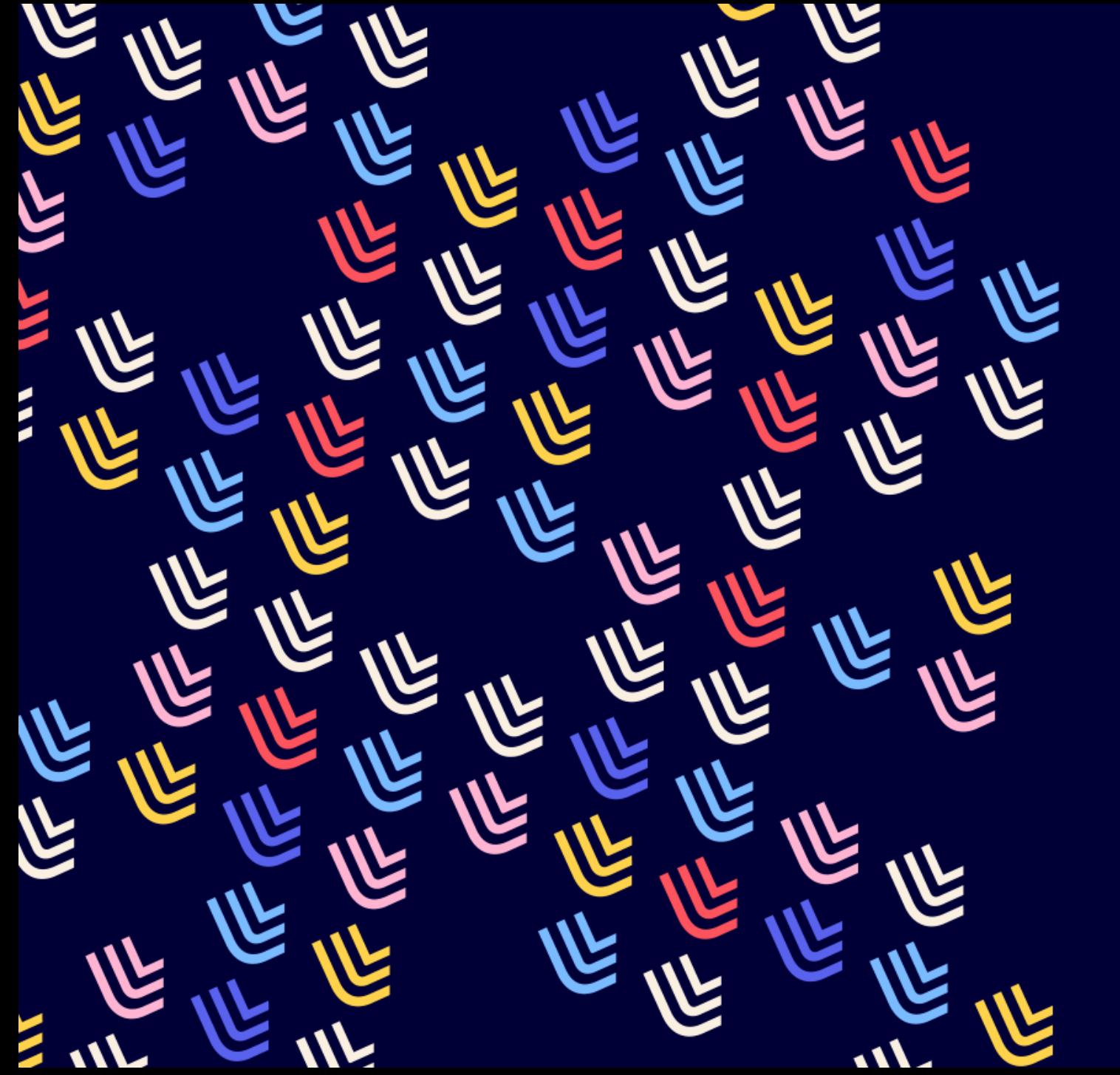

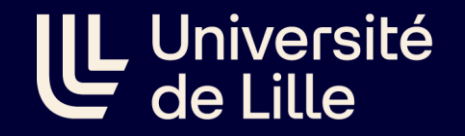

10/11/2023

# L'Open Access ok … mais comment publier dans une revue sérieuse ?

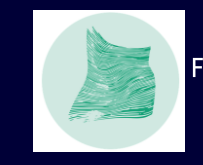

**SCD-Julien MEIGNOTTE** 

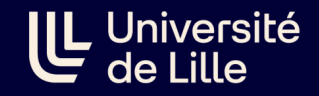

# En cas de doute : demandez de l'aide à votre bibliothécaire préféré.e

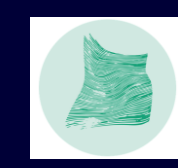

Fabrique de la Science Ouverte Open Access Week 2022

# • Schéma de la publication scientifique

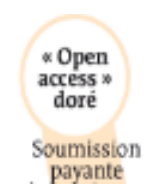

Accès immédiat pour tous

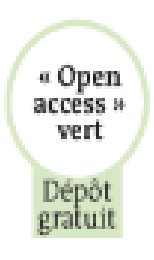

Répond aux demandes de financement européen

Nouveau cadre réglementaire : article 30 de la Loi pour une République Numérique (accès différé : 6/12 mois d'embargo)

### **LillOA**

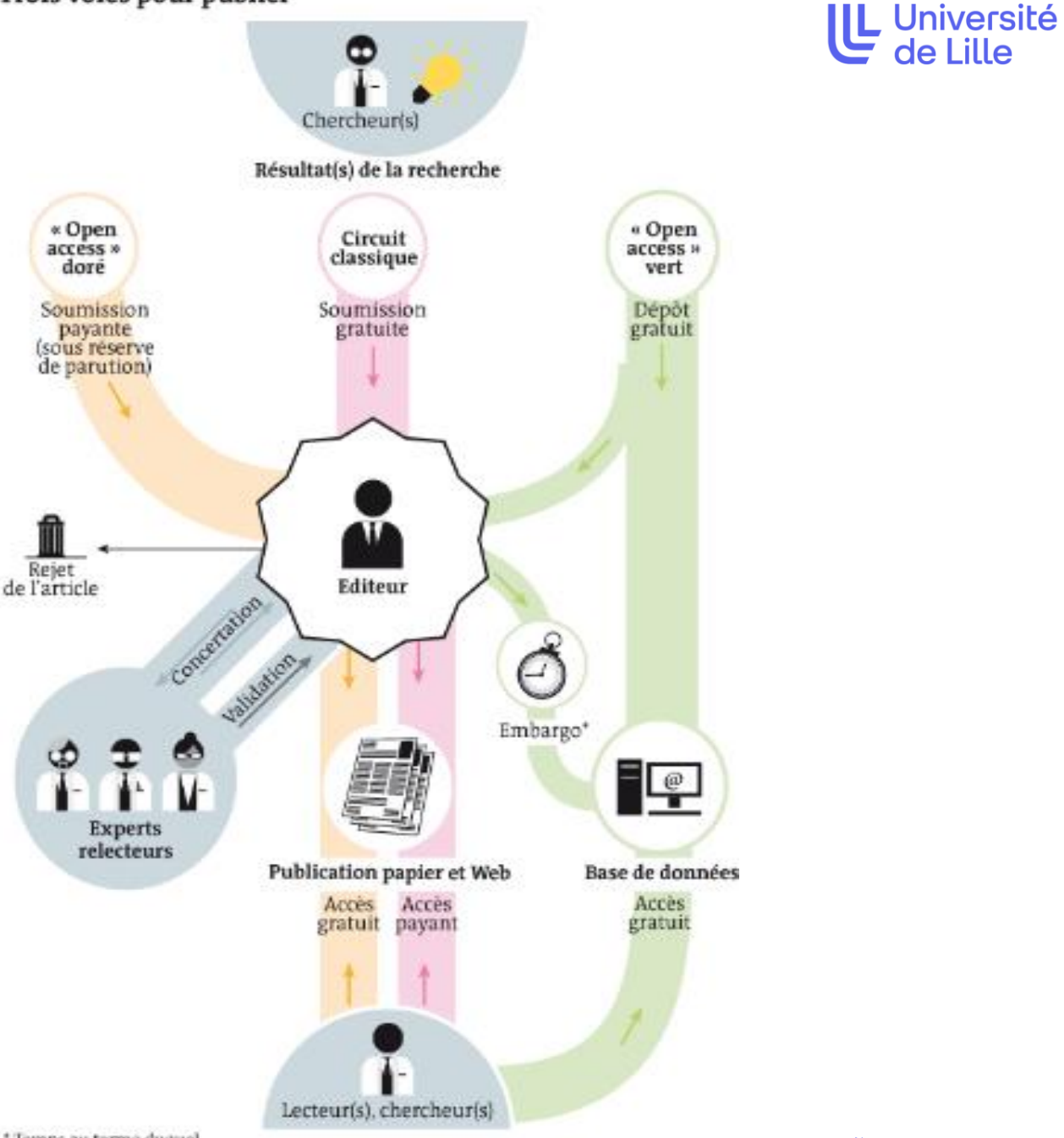

Trois voies pour publier

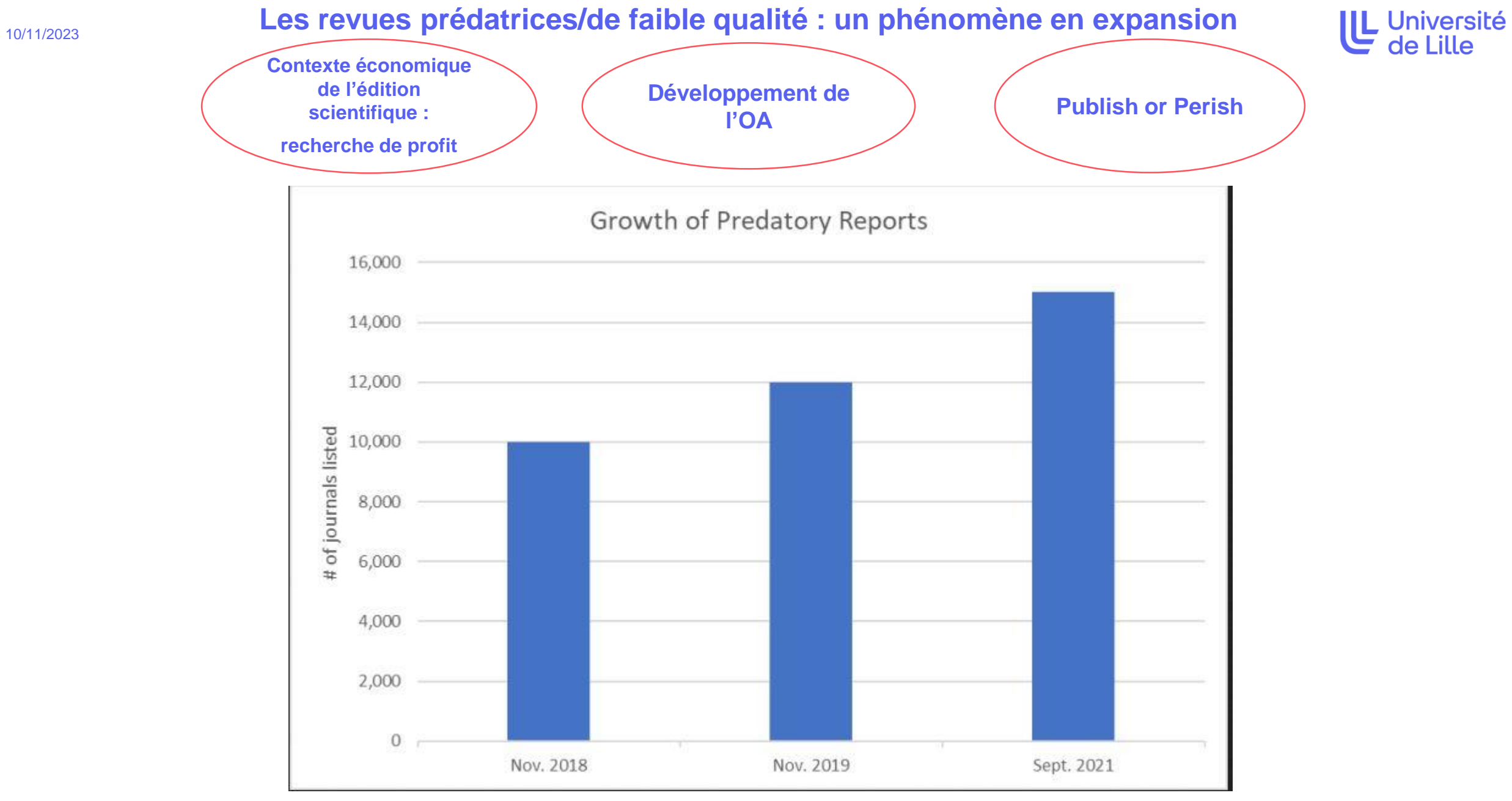

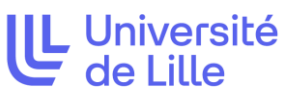

# **10/11/2023 Quels dommages ?**

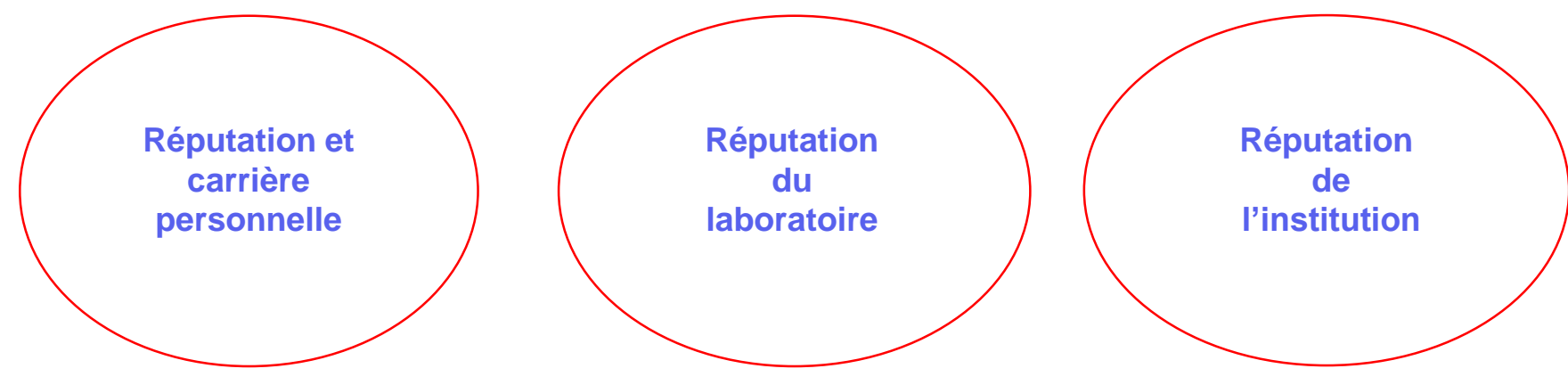

**Nul n'est censé ignorer**… le fonctionnement de l'édition.

Le Code de Conduite européen pour l'intégrité de la recherche (**European Code of Conduct for Research Integrity**[, 24-03-2017, p. 9\) considère comme inacceptable toute forme de soutien à u](https://allea.org/code-of-conduct/)ne revue prédatrice.

Exemple : CNU, Section 48- Anesthesiologie, réanimation, médecine d'urgence, pharmacologie et thérapeutique, sous section médecine d'urgence

> La publication de travaux scientifiques dans des revues dites « prédatrices » est prise en compte de manière défavorable ainsi que l'exercice d'activité éditoriale pour ces revues [12]. Devant la difficulté de citer ces revues prédatrices dont le nombre ne cesse de croître et dont la pérennité n'est pas garantie, le CNU de médecine d'urgence publie une liste de revues de médecine d'urgence dans lesquelles les candidats peuvent publier sans crainte leurs travaux (Tableau 2). Le

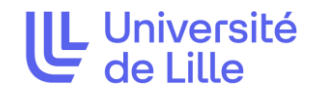

## La conférence des doyens de médecine et le CNU santé luttent contre les revues prédatrices via une « liste blanche »:

Les publications dans des revues médicales et scientifiques sont une des principales sources d'information en médecine et elles contribuent au développement individuel des carrières des professionnels de santé. L'avènement des publications en libre accès a fait émerger des pratiques douteuses voire frauduleuses de la part d'éditeurs peu scrupuleux, motivés par les gains financiers résultant du paiement par les auteurs. Les revues dites « prédatrices » (ou illégitimes ou frauduleuses) constituent une menace croissante et mondiale, dupent les auteurs et les lecteurs et participent à la mauvaise conduite scientifique.

Impact à prévoir sur les recrutements et avancements de carrière ?

[Source : https://conferencedesdoyensdemedecine.org/la-conference-des-doyens-de-medecine-et-du-cnu](https://conferencedesdoyensdemedecine.org/la-conference-des-doyens-de-medecine-et-du-cnu-sante-luttent-contre-les-revues-predatrices/)sante-luttent-contre-les-revues-predatrices/

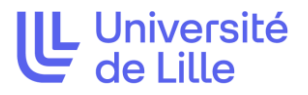

 $14:45$ 

De Research & Development in Material Science <rdms@crimsonpublisher.org> @

Pour lilloa@univ-lille.fr <lilloa@univ-lille.fr> @

Sujet [lilloa] Opinion or Minireview Dear Professor

#### **Dear Professor,**

Hope you are doing well.

We are in shortfall of one article for the newly launched issue i.e., Volume 19 Issue 1 in Research and Development in Material Science.

Is it possible for you to assist us with your article for this issue release on or before 10<sup>th</sup> July? If this is a short notice, please do send 2-page opinion/mini review/case report.

Hope you won't disappoint us.

Kindly acknowledge to this email for further queries.

**Tessa Alice** 

Research & Development in Material Science ISSN: 2576-8840 | COSMOS Impact Factor: 3.153

> Crimson Publishers LLC, 590 Madison Ave, 21st floor, New York, NY 10022, USA If not interested, please email us.

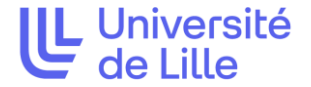

- **International Journal of Hindi Research** (<http://www.hindijournal.com/>) : Présent dans le Road ISSN. Impact factor annoncé mais *misleading* metrics (rijfactor <http://www.rjifactor.com/>), pas dans le JCR<sup>\*</sup>. Board avec des adresses mails non institutionnelles.
- **Research & Development in Material Science :** De même, l'ISSN existe dans le Road ISSN mais l'impact factor est également un *misleading metrics* (cosmos IF <https://cosmosimpactfactor.com/> ) et n'est pas présent dans le JCR.

## Signaux négatifs

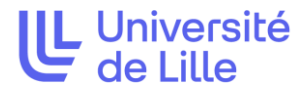

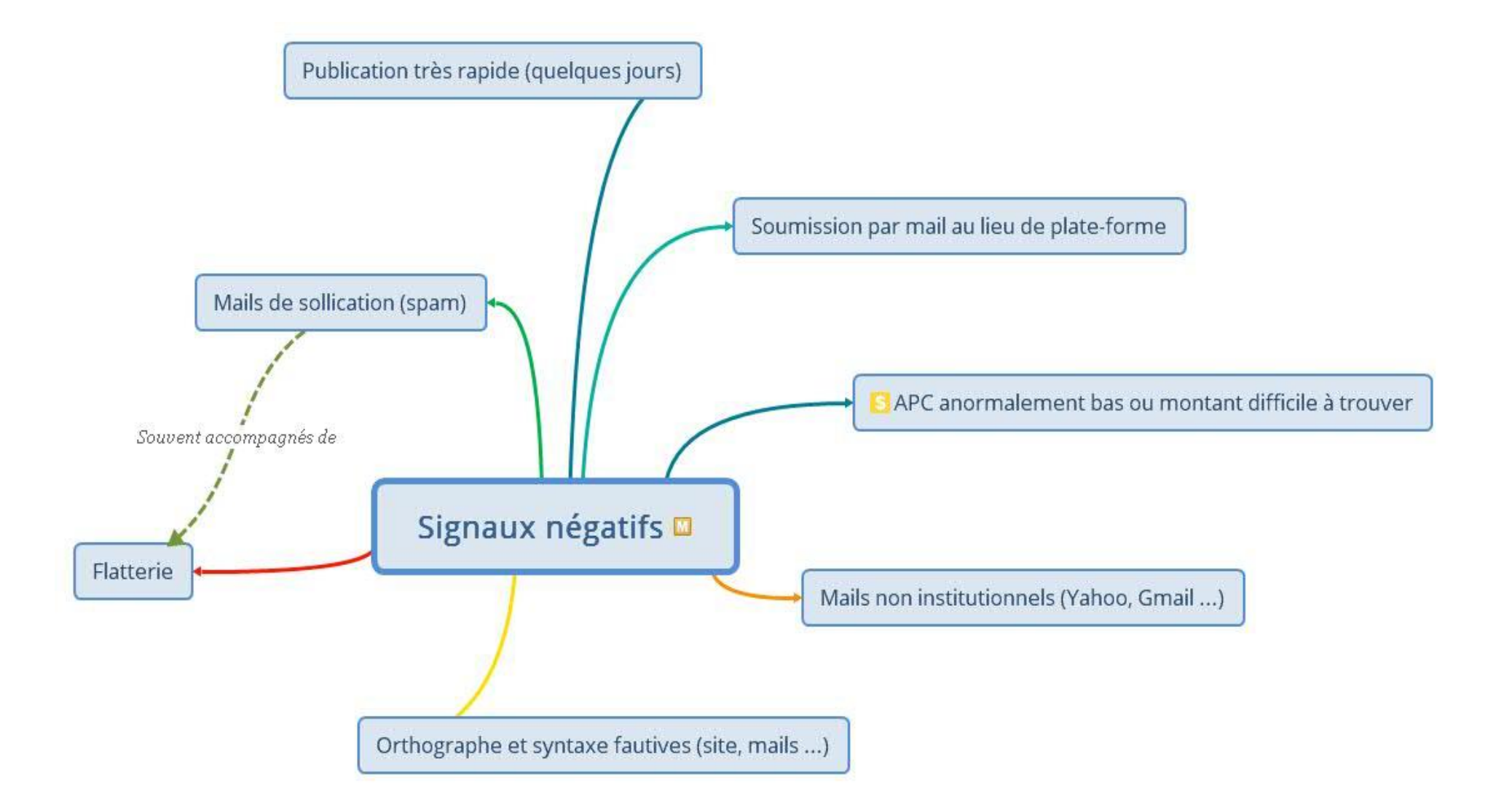

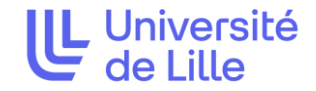

## A l'opposé, les signaux positifs, indices de qualité

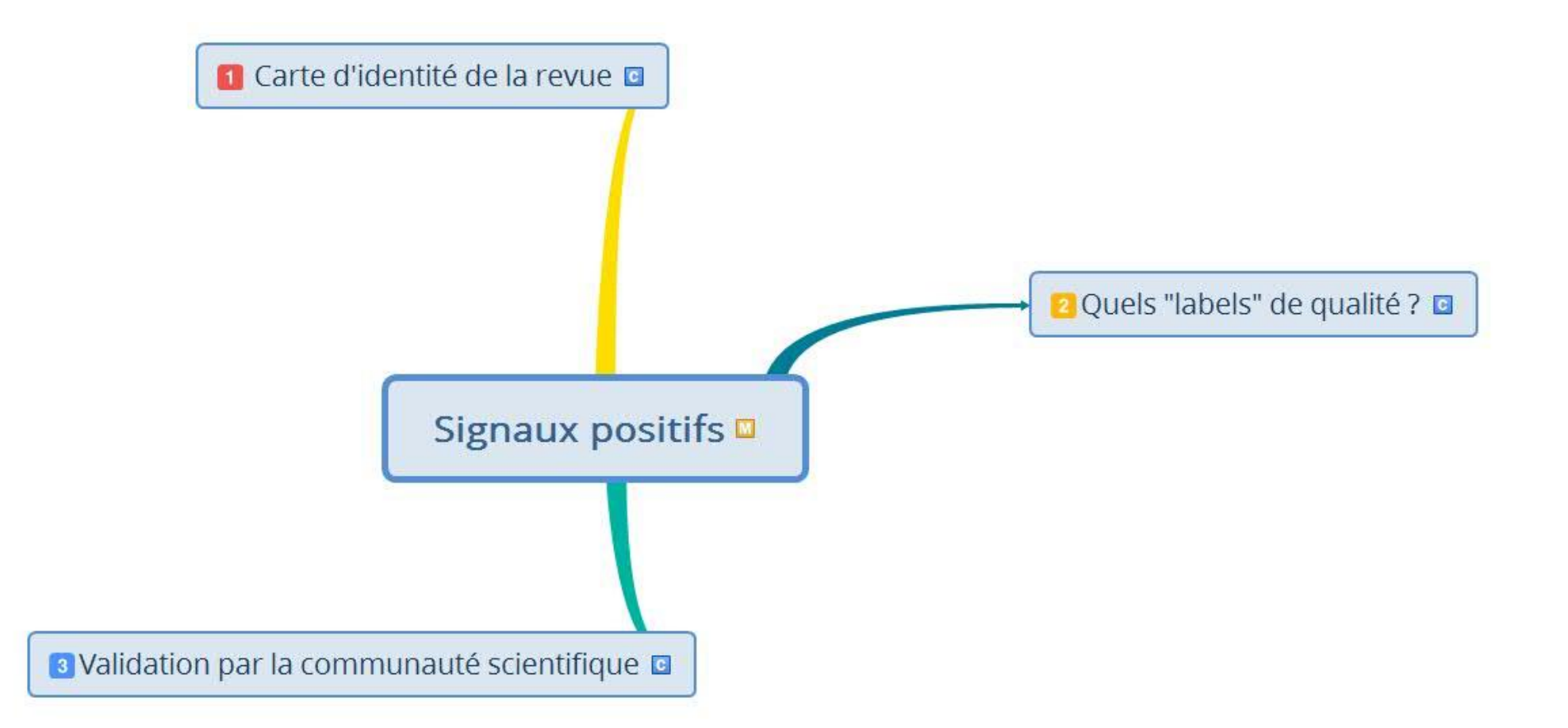

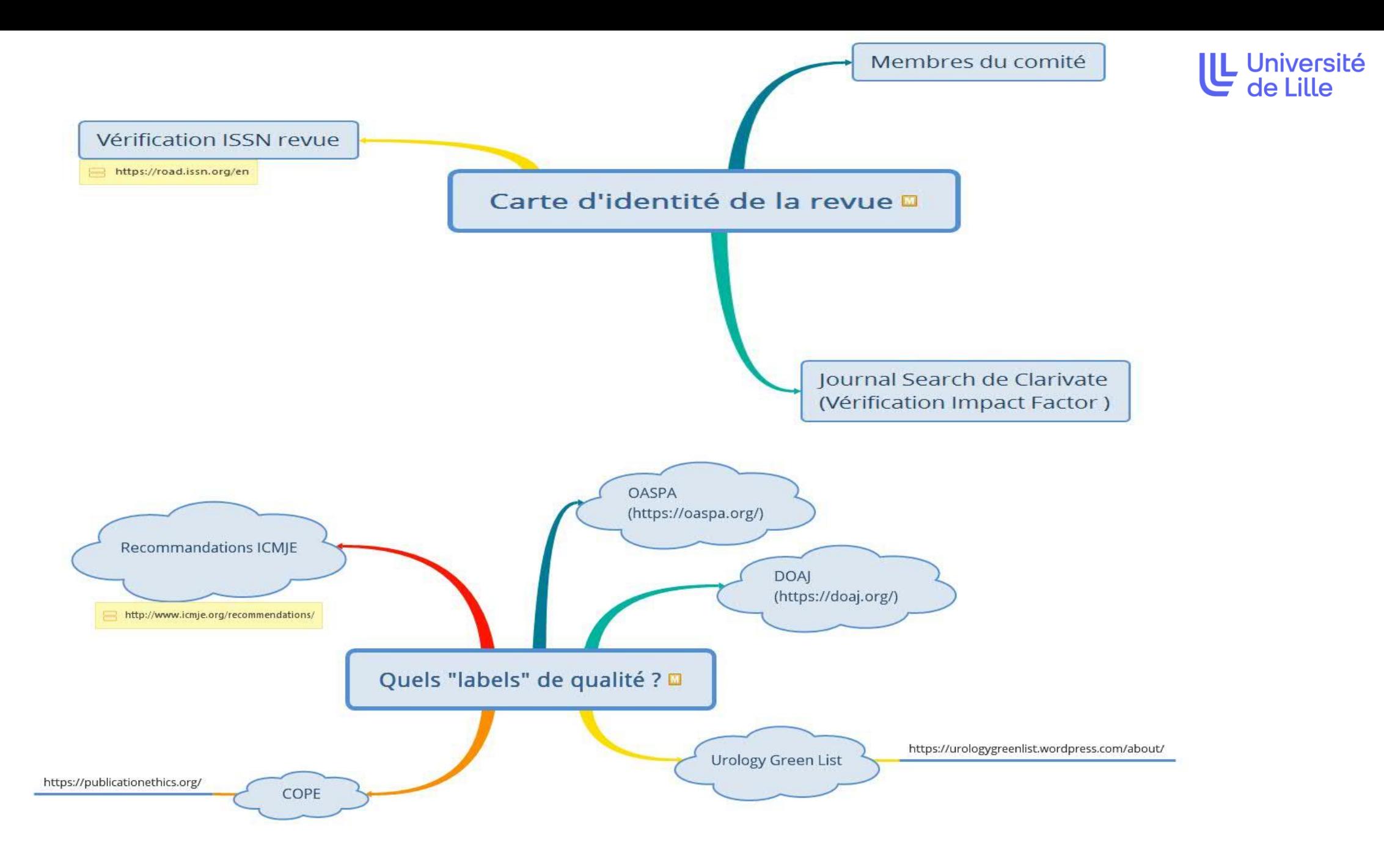

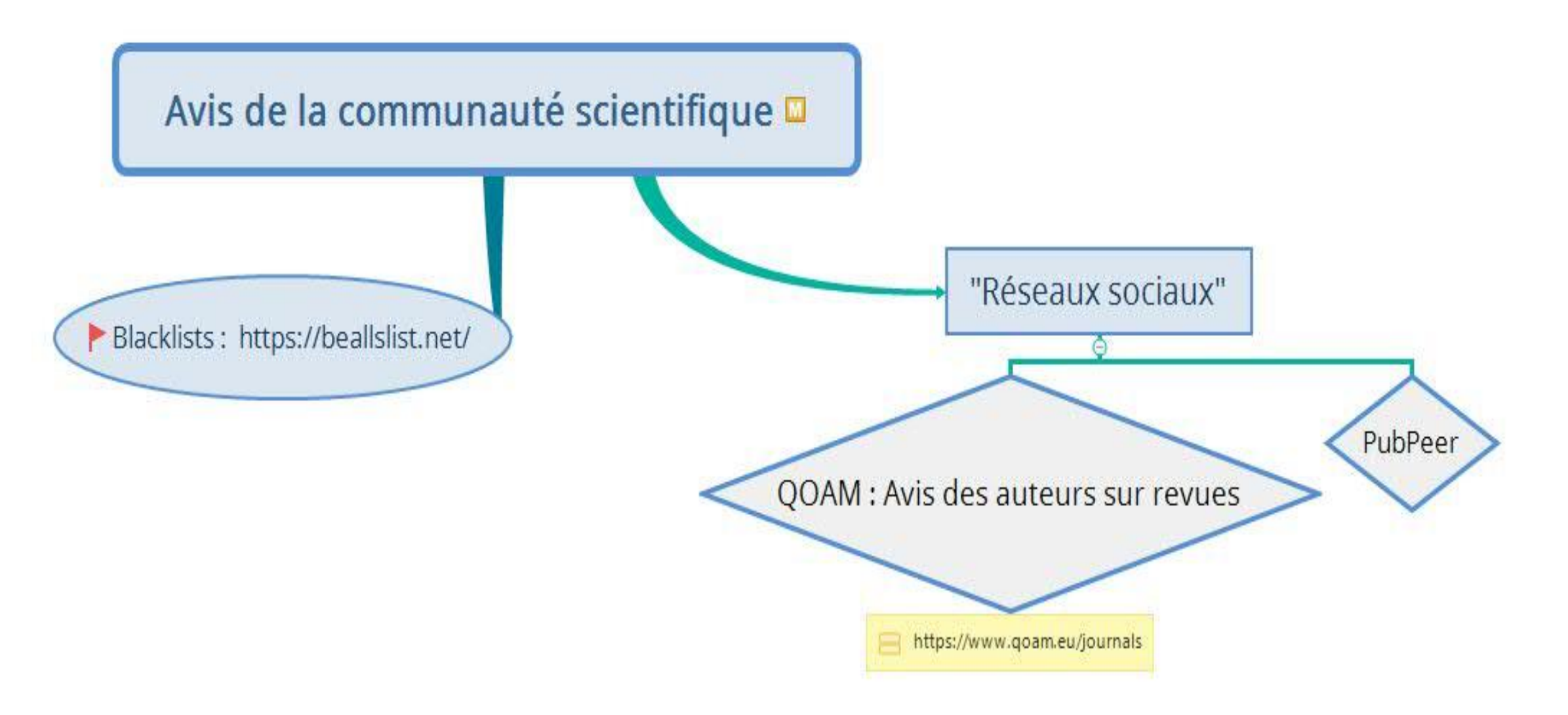

- Thinkchecksubmit, Choose the right journal for your research : *[https://thinkchecksubmit.org](https://thinkchecksubmit.org/)* → Propose une checklist
- B!SON : <https://service.tib.eu/bison/>  $\rightarrow$  trouver une revue Open Access via un titre, résumé ou identifiant de publication
- Compass to publish : <https://app.lib.uliege.be/compass-to-publish/>  $\rightarrow$  donne un "score de fiabilité" de la revue

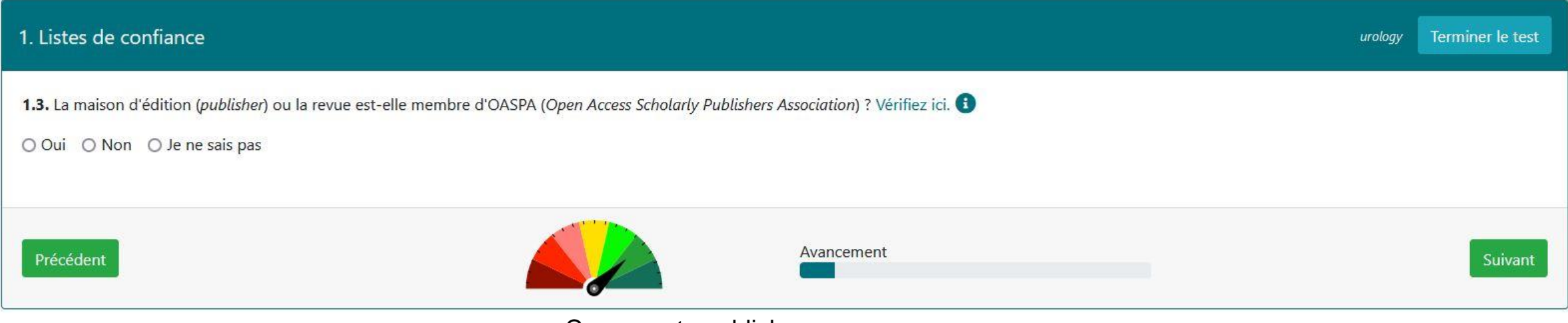

U Université

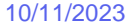

## Les outils en ligne, pour se laisser guider

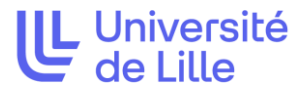

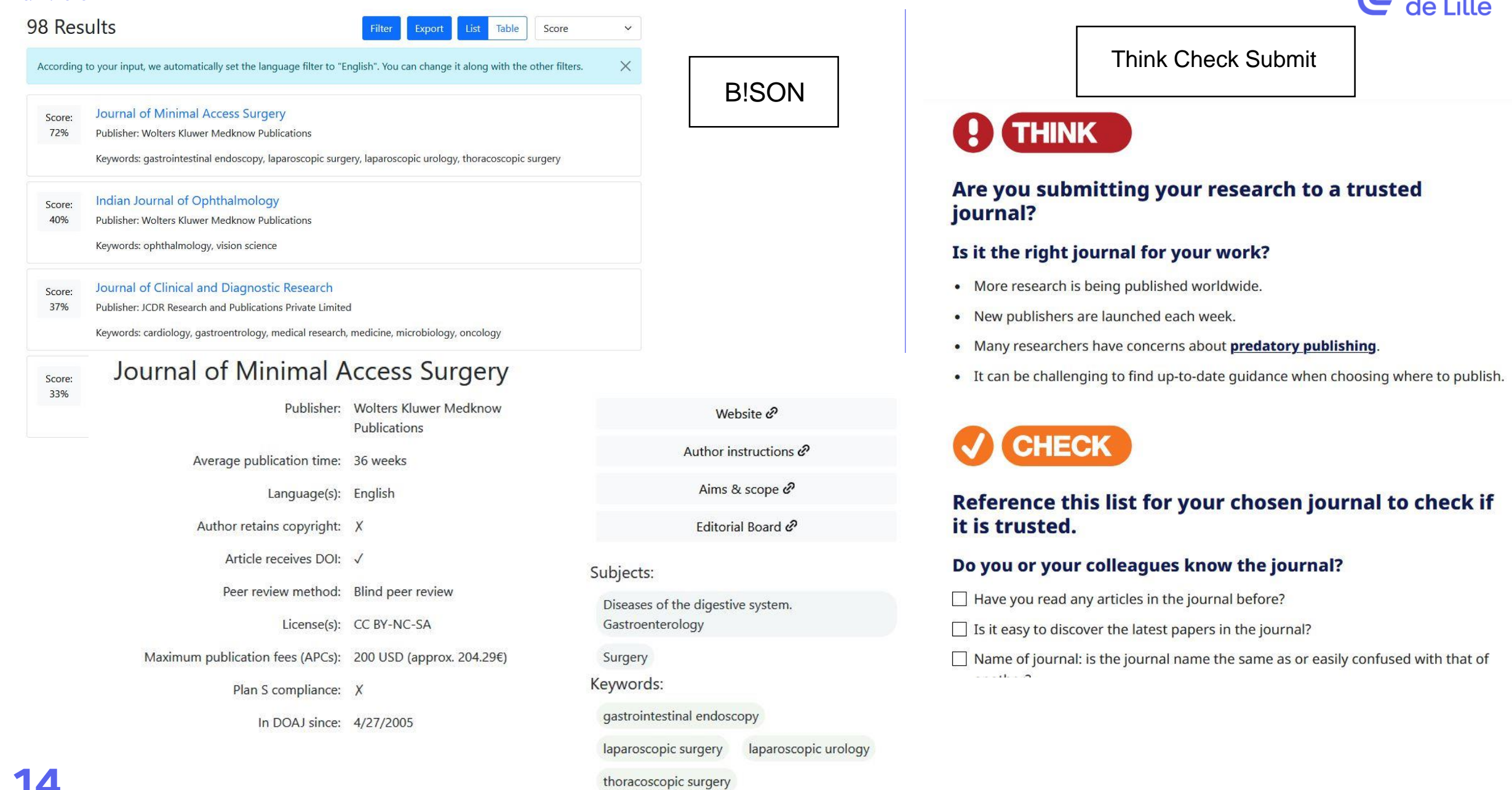

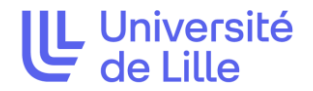

- Au-delà des cas simples de prédateurs
- De nombreux « signaux au vert » : ISSN, impact factor, taux de sélection des articles peu suspicieux …
- Mais, des revues à faible niveau de service

- Des délais de publication très courts
- De nombreux articles publiés dans des « special issues »
- Un gros éditeur en 4 lettres ?

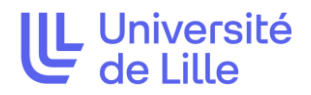

- Le développement des « paper mills » : articles inventés de toute pièce
- Acheter une place d'auteur sur un article déjà accepté sur les réseaux sociaux ?!
- Quelle utilisation de l'IA ?
	- Pour publier
	- Pour le peer-review

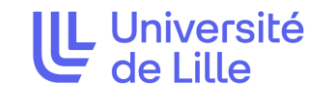

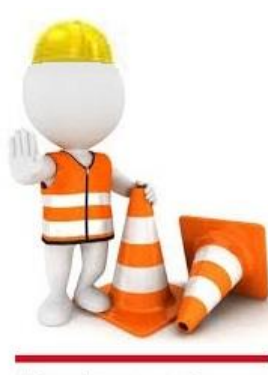

Prévention

### Les bons gestes à avoir pour soi et pour les autres

#### Pour soi :

- Vérifier des critères de fiabilité des revues si publication en OA Gold
- Etre prudent vis-à-vis des sollicitations
- Outils en ligne : Think Check Submit, Compass to publish
- **Conserver et déposer son** *postprint, le déposer sur une archive ouverte telle que* LillOA ([https://lilloa.univ-lille.fr/\)](https://lilloa.univ-lille.fr/)

### Pour la communauté

- Partager son expérience : référent pour les jeunes chercheurs
- Participer aux débats présents sur les réseaux sociaux spécialisés : [PubPeer](https://pubpeer.com/) pour soigner sa propre réputation scientifique, celle de son laboratoire et de son institution
- Donner son avis sur les revues grâce au site [QOAM](https://www.qoam.eu/) et en signalant à la communauté scientifique les revues prédatrices que l'on a identifiées.

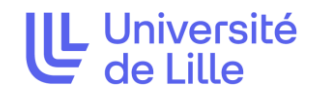

#### Liens utiles :

- [Thinkchecksubmit, Choose the right journal for your research](https://thinkchecksubmit.org/) **:** *https://thinkchecksubmit.org*
- DOAJ (Directory of Open Access Journals). [https://doaj.org](https://doaj.org/)
- Pubpeer <https://pubpeer.com/>
- Beall's List : potentiels prédateurs, misleading metrics et conseils [https://beallslist.net](https://beallslist.net/)
- [Un blog engagé à propos de la zone grise :](https://themeta.news/mdpi-zone-grise-de-ledition-scientifique/) https://themeta.news/mdpi-zone-grise-de-leditionscientifique/
- Rédaction médicale et scientifique, actualités sur les revues biomédicales (blog d'Hervé Maisonneuse) : <https://www.redactionmedicale.fr/predateurs>
- Blog Predatory reports : <https://predatoryreports.org/home>
- Eviter les éditeurs prédateurs en 4 points. Montpellier : CIRAD, 4 p. <https://coop-ist.cirad.fr/publier-et-diffuser/eviter-les-editeurs-predateurs>
- Que faire avant ou après publication dans une revue prédatrice <https://uqam-ca.libguides.com/editeurs-predateurs/comment-leur-echapper>
- Vérifier un ISSN : <https://road.issn.org/en>
- Compass to publish : <https://app.lib.uliege.be/compass-to-publish/>
- B!SON : <https://service.tib.eu/bison/>

# Ou sinon : demandez de l'aide à votre bibliothécaire préféré.e

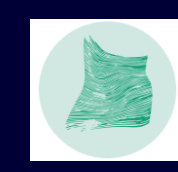

Fabrique de la Science Ouverte Open Access Week 2022

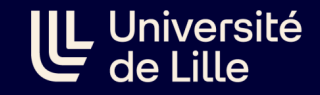

# Merci de votre attention !

SCD de l'Université de Lille

# Département des services à la recherche et aux chercheurs

Julien Meignotte : [julien.meignotte@univ-lille.fr](mailto:julien.meignotte@univ-lille.fr)

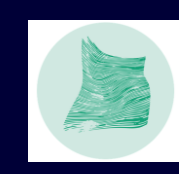

Fabrique de la Science Ouverte Open Access Week 2022